### <<Illustrator+Photosho>>

<<Illustrator+Photoshop+PageMaker >>

- 13 ISBN 9787301056875
- 10 ISBN 7301056877

出版时间:2002-7

页数:264

字数:411000

extended by PDF and the PDF

http://www.tushu007.com

### <<Illustrator+Photosho>>

Photoshop IIIustrator PageMaker

# <<Illustrator+Photosho>>

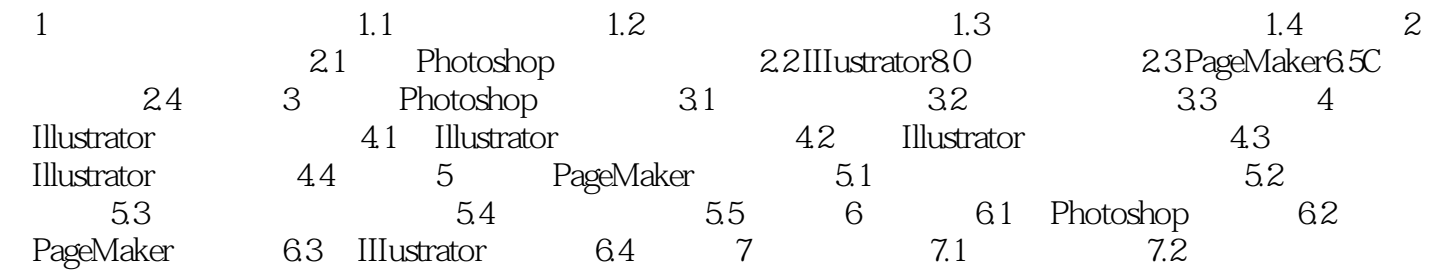

## <<Illustrator+Photosho>>

本站所提供下载的PDF图书仅提供预览和简介,请支持正版图书。

更多资源请访问:http://www.tushu007.com